# How To Download Adobe Photoshop Elements [PORTABLE]

Installing Adobe Photoshop and then cracking it is easy and simple. The first step is to download and install the Adobe Photoshop software on your computer. Then, you need to locate the installation.exe file and run it. Once the installation is complete, you need to locate the patch file and copy it to your computer. The patch file is usually available online, and it is used to unlock the full version of the software. Once the patch file is copied, you need to run it and then follow the instructions on the screen. Once the patching process is complete, you will have a fully functional version of Adobe Photoshop on your computer. To make sure that the software is running properly, you should check the version number to ensure that the crack was successful. And that's it - you have now successfully installed and cracked Adobe Photoshop!

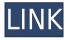

There is a very simple reason iPad and the iPad Pro are the perfect tools for making art. In a digital world that is filled with distractions and monotony, they allow you to create your own control.

If you are the kind of person who always leaves your phone at home, then the iPad Pro is for you. But if you are also the kind of person who hangs out in coffee shops or outdoor spots frequently, then the small form factor of the iPad Pro has its advantages. For the former type of person, it might be hard to resist the freedom of a Crock Pot or a highend blender; for the latter type of person the iPad Pro is the safest bet.

The tablet world comes in two sizes: the iPad Air and the iPad Pro, and while this review focuses on the latter, for the average person, the 2017 iPad Air might feel more familiar. It, at its most basic level, is the iPad Pro we all know and love slimmer and more powerful with all of the same things.

If you're buying an iPad Pro for a specific functionality, you may want to take a look at Adobe's Photoshop Sketch. It's designed to work on both the iPad Air and the 9.7-inch iPad Pro (particularly the iPad Pro with the Smart Keyboard). The creative tools are found deep within the application, allowing you to customize the menus to your heart's content. It isn't just limited to brushes and glass, but also includes a whole range of other tools for creating effects, spot lights and much more. Sketchbook Pro is a new application from Adobe Inc. that allows you to create sketches on your iPad. When I first learned about it, I felt that it may be a great tool for the children in my family who like to draw. But after using it for over a week, I found that I liked it and, perhaps, even more than I like PaintBook Pro. In fact, Sketchbook Pro features a more extensive feature set than PaintBook Pro.

### Download free Photoshop CS5With Serial Key License Keygen WIN + MAC 2022

#### What does the Curves and Levels palette options do?

You'll notice that every photo editing software includes these two palette options. The Curves palette provides a range

of features that are useful to enhance image contrast, brighten up dark areas, and darken up bright areas. You can use these tools to adjust the overall look of your image. That includes the basic work of cleaning up a photo: removing unwanted features, cropping the edges of the photo, and adjusting the resolution and color scheme. Although the Gradient tool can use up a lot of space in your image, there are a number of other techniques that you can use to accomplish similar effects with less clutter. One of the more straightforward alternatives to using gradients is the Burn tool, which is easy to identify because it is an orange gradient on a white background. The "Resize" button, found on the lower right corner of the screen, will help you choose the best size for your artwork. Right-click or tap and hold the "Apply" icon to quickly make changes to your artwork without needing toUndo each adjustment. **Essential** 

## **Photoshop graphics**

The most important graphics you'll need to master to edit Photoshop's tools is from the basics of Photoshop's interface. You'll see and save files with preset location names such as "Letters/Images" or "Spotlights" and you'll see the file format as either PSD or AI. When working on a page, you'll most likely have more than one page in mind. To make sure you are working on the proper page you want, it's easiest to keep your files in groups that represent separate pages. In Zipped groups, you'll have one file, which is used to represent the whole group as a single product. e3d0a04c9c

## **Download Photoshop CS5Keygen Serial Number 2023**

Adobe Photoshop Lightroom CC – The Adobe Lightroom CC application is probably the best edition of the Adobe Lightroom application. Many photographers, videographers, or even freelance video editors have chosen to use the Lightroom edition of the application. Adobe Lightroom CC is a simple and efficient all-in-one set of applications for photographers and videographers. It offers a rich editing environment and delivers photo-editing, image organizing and editing, and fast and robust Lightroom book authoring. It also beats other software in its category, maintaining a sterling reputation for reliability, speed, and stability. It has a seamless system interface and features. It is also more popular than the other software in its category. **Conclusively, to understand and learn Adobe Photoshop Features, we've gathered the most suitable and relevant information for you that might be of use. Just to use to increase your knowledge, you can have a look at the following resources:** It is an essential application that will help you to create your own blog, website or corporate logo. With it, you will also be able to turn your photography hobby into a business success story. You can merge photoshop layers, groups, and channels into one layer in Photoshop. Layer merging allows you to manipulate and work on your layers as one coherent object together. After merging, your layers become your new groups, channels, or Photoshop Layers are merged together into one layer. In this way, you can clip the shadows or the fill of layers while keeping the layers' positions.

how to download and install adobe photoshop cc 2021 free trial how much is it to download adobe photoshop how to download adobe photoshop for free on mac how to download adobe photoshop for free how to download adobe photoshop cs6 for free how to download adobe photoshop 7.0 for windows 10 how to download adobe photoshop cs2 for free legally how to download adobe photoshop in laptop windows 10 how to download adobe photoshop 32 bit how to download and install adobe photoshop

Adobe Photoshop Elements 15 is a personal photo-editing tool introduced in 2013. It's designed for casual and non-professional users. And like many other basic photo-editing software tools, it's easy to use. The software includes a range of features, including the ability to crop, rotate, straighten, remove red-eye, re-arrange and retouch photos.

New features in Sony's update for Photoshop Elements 15 continue to add functionality and expand the types of photo imaging the software is designed to handle. Photoshop is an integrated-within-the-CS6 suite of powerful applications for digital imaging, video editing, web design, animation, and image- and print-retouching. With modules dedicated to photo retouching (including "lightroom"), image and video editing, and print retouching, Photoshop CS6 covers many of the needs of non-specialists. The Photoshop CS6 suite provides viewers with powerful tools for editing photos and video, web design, photo printing, and other graphics-related tasks. While Photoshop CS6 has proven to be a popular tool for many people, not everyone needs Photoshop to share and view their work. There are alternatives for people who want a similar set of tools without the \$895 price tag. Adobe Photoshop Lightroom Classic CC is the best way to organize, edit, catalog, and fully manage your photos and videos. The program's easy-to-use interface is designed to help you make the best pictures, and it does. Lightroom includes over a dozen editing tools, like luminance, color and sharpness adjustments, photo-editing brush features, face-finding tools, sliders, and adjustment layers. It also has tools for creating panoramas and movies of your images.

In addition, Photoshop's image browser has been enhanced to offer more control over and better performance in an organizational interface. The new Image Navigator also allows pages of images to be browsed in a single window, and the Page Collections feature allow users to create collections, saving and organizing content for sharing more efficiently and easily. New capabilities in Photoshop also ensure that users can seamlessly edit images across Windows, Mac or iOS devices via the new and improved Photofoto app. The app provides powerful controls for editing, organizing and searching your photos and also integrates with Photoshop to improve the editing experience. This Adobe Sensei powered collaboration experience will be available to all Windows, macOS, iOS and Android users later this year. With Share for Review, Photoshop enables multiple users to work collaboratively with a single image, while retaining the edits of each contributor, even after the image is exported. In seconds, you can share a dynamic link that shows a thumbnail of the shared image so individuals can see exactly what is going on. **Photo Browser in the Browser** Photoshop is a desktop application, which means that it requires a desktop computer. However, in 2017, Adobe introduced a number of significant enhancements for web-based editing of images with the help of a browser. New features in Content-Aware Cascade Fill and Content-Aware Document Recovery enable you to edit images that are larger than your screen and recover content from copy/pasted images and scans, all in a web browser.

https://zeno.fm/radio/maginon-wireless-security-camera-ipc1a-software-download https://zeno.fm/radio/my-little-pony-sims-game-download-free https://zeno.fm/radio/esa-polymath-2-2-crack https://zeno.fm/radio/xi-freedom-dive-mp3-16 https://zeno.fm/radio/downloadbukuasbabunnuzulpdf https://zeno.fm/radio/pipo-lee-para-windows-7-de-64-bit https://zeno.fm/radio/crack-unreal-engine-4-2-compiled-installer https://zeno.fm/radio/fjalori-i-gjuhes-se-sotme-shqipe-pdf-download-oe2b https://zeno.fm/radio/american-academy-ophthalmology-books-free-download-rw7x https://zeno.fm/radio/troy-marco-papa-streaming https://zeno.fm/radio/adobe-after-effects-cc-2018-15-0-0-180-cracked-free-download https://zeno.fm/radio/2020-kitchen-design-dongle-crack https://zeno.fm/radio/fl-out-of-focus-plugin-after-effects-download

The latest version of Adobe Photoshop CC, which includes features such as Lens Blur and Mosaic, creates seamless images by blurring and merging adjacent pieces of a photo or photograph. These features make it possible to create images that are less reliant on having every element in the same size and subject matter. Other notable features in Photoshop CC include the implementation of gradient meshes, a filter, the ability to trace on paths, and the addition of Wet Tone, which makes it easy to remove color from selected areas of a photo. After an absence of more than five years, Adobe Photoshop Lightroom is back in the public eye. The newest Lightroom for desktop and mobile, which recently received a new interface, makes it easy to perform common post-processing tasks such as removing unwanted areas from a photo and defining the focal point of a still image. The galleries in Lightroom are populated with thumbnails that show the products of your editing efforts. You can also take advantage of comments when searching for items and sort or filter photos and catalogs. An online movie library is also filled with videos that document many of Lightroom's editing features. Today, Photoshop guru Alex Mackie takes you on a journey of the official Adobe Photoshop tabular hierarchy, commonly known as the Layer Panel and Pixel Options. Everyone does it; we've all played around with them. Not all of us realize, however, how important they are, and how they can affect the way Photoshop interface works. For example, the Pixel Options settings may dictate the size range options that appear in the Zoom tool, or how you might have to resize a layer to enable certain options.

https://xtc-hair.com/photoshop-tutorial-in-tamil-pdf-download-verified/

https://fightfortransparencysociety.org/wp-content/uploads/2023/01/jagudari.pdf

http://www.jbdsnet.com/how-to-download-photoshop-3d-exclusive/

https://businesstimeclicks.biz/wp-content/uploads/2023/01/Photoshop\_2022\_Version\_2341.pdf

https://realbeen.com/wp-content/uploads/2023/01/Hair-Drawing-Brush-Photoshop-Download-FULL.pdf

https://amedirectory.com/wp-content/uploads/2023/01/janiimow.pdf

http://periodistasagroalimentarios.org/advert/zbrush-to-photoshop-plugin-download-better/

https://dunstew.com/advert/photoshop-2022-version-23-0-2-free-license-key-license-keygen-win-mac-64-bits-hot-2023/ https://www.christymannauthor.com/wp-content/uploads/2023/01/walphi.pdf

https://ferramentariasc.com/2023/01/02/photoshop-cc-2015-version-17-download-free-with-license-key-keygen-for-lifeti me-last-release-2022/

https://www.riobrasilword.com/2023/01/02/latest-version-of-adobe-photoshop-free-download-for-windows-7-32-bit-wor k/

http://capronrealestateagency.com/?p=20368

https://citoga.com/wp-content/uploads/2023/01/yancber.pdf

https://208whoisgreat.com/wp-content/uploads/2023/01/ailemar.pdf

https://jyotienterprises.net/wp-content/uploads/2023/01/fausbes.pdf

http://www.bigislandltr.com/wp-content/uploads/2023/01/Adobe-Photoshop-CC-2015-Product-Key-Full-Torrent-2023.pd to the second state of the second state of the secon

f

 $\label{eq:https://www.scoutgambia.org/wp-content/uploads/2023/01/Adobe-Photoshop-2022-Version-2341-Product-Key-Product-Key-2023.pdf$ 

https://www.dyscalculianetwork.com/wp-content/uploads/2023/01/Download-Adobe-Photoshop-2022-Version-2301-Serial-Number-Full-Torrent-Free-Registration-Co.pdf

https://iscamelie.com/wp-content/uploads/2023/01/mothgly.pdf

http://shaeasyaccounting.com/wp-content/uploads/2023/01/Adobe-Photoshop-2022-Version-232-Product-Key-Full-Licen se-Key-X64-Latest-2023.pdf

https://www.corsisj2000.it/adobe-photoshop-2021-version-22-1-0-torrent-activation-code-2022/

http://www.italiankart.it/advert/photoshop-2021-version-22-4-1-full-version-cracked-x64-2022/

https://www.top1imports.com/2023/01/02/download-photoshop-cc-2019-version-20-activation-code-2023/

https://webor.org/adobe-photoshop-cc-2015-version-16-download-license-key-full-win-mac-2022/

https://leidenalumni.id/wp-content/uploads/2023/01/janshan.pdf

https://instafede.com/photoshop-2020-version-21-download-activator-win-mac-2023/

https://choicemarketing.biz/adobe-photoshop-elements-9-download-exclusive/ https://ukrainefinanceplatform.com/wp-content/uploads/2023/01/garpear.pdf https://medlifecareer.com/?p=25373 https://hanovermb.ca/p/new-bothwell-recreation http://3.16.76.74/advert/photoshop-2021-version-22-1-1-hack-2022/ https://thirdperspectivecapital.com/wp-content/uploads/2023/01/judiari.pdf https://nhadatvip.org/wp-content/uploads/2023/01/Adobe-Photoshop-CC-2019-With-License-Code-Serial-Key-NEw-2023 .pdf https://magic-lamps.com/2023/01/02/how-to-download-photoshop-for-free-2020-hot/ https://finnababilejo.fi/wp-content/uploads/2023/01/How-To-Download-New-Shapes-For-Photoshop-WORK.pdf https://www.yunusbasar.com/wp-content/uploads/2023/01/Download-Photoshop-2022-Version-2302-Keygen-For-LifeTi me-For-Windows-finaL-version-2023.pdf https://asu-bali.jp/wp-content/uploads/2023/01/wetjand.pdf http://www.viki-vienna.com/how-to-download-photoshop-brushes-for-free-upd/ https://www.ozcountrmile.com/advert/how-to-download-photoshop-in-laptop-windows-7-patched/

"Adobe Photoshop Elements (or Photoshop Elements as it is commonly known) is the original version of Photoshop and the flagship application for the Photoshop family of photo editing and retouching products. From simple retouching to advanced image editing, Photoshop Elements is for everybody and does not require any kind of artistic skills to use. For example, you can: increase contrast, decrease shadows, create new pages and organize your photo collections. Even if you are just starting out, you will take your photo editing skills to a high level. All tutorials and online help are included and Photoshop Elements 13 is available in 13 languages including Spanish, German, French and Italian. Photoshop Elements is available in 13 languages including Spanish, Greek, and Brazilian Portuguese." Looking for an organized way to wrap up your work? With the Pocket Session artistic creation tool, it's easy to whip up a presentation or web page easily and then share it with friends and family quickly and easily via Google's Cast feature on your Chrome device. If you use the Adobe Creative Cloud apps, then you can make photos and graphics in Photoshop available on your iPad or iPhone for use in apps like Snapchat. Just select File >> Make Available for iCloud in the Cloud App to make these items available to apps like Snapchat. In the Shadows page of the Face & Smile adjustment, use the Sharpen tool to select a specific amount of sharpening to be applied to the selected area. Use the Amount slider to determine the amount of sharpening, then use the Radius slider to control the amount of blurred corners and background. You can also apply this filter to an individual image or to the entire image.